سان جوان - كيفية العمل: شبكات اإلنترنت اإلثنين، الموافق 12 مارس/آذار 2018 – من الساعة 15:15 إلى الساعة 16:45 بتوقيت األطلنطي القياسي 61ICANN | سان جوان، بورتوريكو

- متحدث غير معروف: مساء الخير، أهًل بكم في اجتماع 61 ICANN الواقع في تاريخ 12 مارس. بعنوان كيفية العمل: شبكات اإلنترنت.
- كاثي بيترسين: طاب مساؤكم وأهًل بكم في اجتماعنا بعنوان كيفية عمل شبكات اإلنترنت. لدينا اليوم آلين دوراند من مكتب المسؤول الفني الرئيس في ICANN في دور التقديم. أشكركم على ما تتحلون به صبر. آلين؟
- ألين دوراند: طاب مساؤكم. أعتذر عن التأخير بداية، فقد دعيت إلى اجتماع في اللحظات األخيرة وحاولت مغادرته في أقرب فرصة سنحت لي. سنتحدث اليوم عن بعض أهم التقنيات األساسية المستخدمة في عالم اإلنترنت، أال وهي التسمية والعنونة وتوصيل الشبكات. وقد يكون العديدون منكم مطلعين على هذا الموضوع، ولربما لن تقدم لكم هذه الجلسة ذاك الكم من المعلومات الجديدة؛ إال أنني أراها فرصة رائعة لطرح األسئلة واالستفسار حول ما يحدث خلف كواليس اإلنترنت، على أمل أن نتمكن من اإلجابة عليها على أتم وجه.

وهنالك العديد من المقاعدة الشاغرة في الأمام، فليتفضل إن كان أحدكم يود الانتقال إلى الصفوف الأمامية. كما أود أن تكون هذه الجلسة تفاعلية، لذا أرجو منكم مقاطعتي إن كان لديكم أي سؤال دون االنتظار حتى أنهي ما بدأت، حسنا؟ حسنا، الشريحة التالية.

سأبدأ بتذكيركم بنموذج OSI، فمن المثير لًلهتمام دوما الحديث حول هذا المفهوم عندما يتعلق الأمر بالشبكات. إلا أنه ليس من الضروري الالتزام بهذه النقاط، فيمكننا

ملاحظة: ما يلي هو ما تم الحصول عليه من تدوين ما ورد في ملف صوتي وتحويله إلى ملف كتابي نصي. ورغم أن تدوين النصوص يتمتع بدقة عالية، إلا أنه قد يكون في بعض الحالات غير مكتمل أو غير دقيق بسبب وجود مقاطع غير مسموعة وإجراء تصحيحات نحوية. وتنشر هذه الملفات **لتكون بمثابة مصادر مساعدة للملفات الصوتية األصلية، ولكن ال ينبغي أن تعامل معاملة السجالت الرسمية.**

استخدامها كإطار عمل وكمقدمة لموضوعنا حول التسمية والعنونة وتوصيل الشبكات. إذن، الشريحة التالية من فضلكم.

حسنا، أطلق على هذا المفهوم اسم توصيل الشبكات وفق األرقام، كما هي الحال في الرسم وفق الأرقام. أي أنه يكون هنالك مربع مرقم بـ2، فيتعين عليك تلوينه بالأصفر، ثم المربع رقم 3 بالأخضر وما إلى ذلك. وهذه هي الخطوة الأساسية التي نحاول القيام بها هنا. يعمل نموذج OSI على تعريف 7 مستويات من توصيل الشبكات، إال أننا نتحدث عن المستويات 0 إلى 9، أي أننا نقوم بتوسعة نطاقها إلى الجانبين. ومن السهل فهم هذا. حسنا، التالي؟

دعونا نعود إلى البداية: يتمحور حديثنا حول توصيل الشبكات ونستخدم نوعين أساسيين من التقنيات ذات الخصائص المختلفة والعمليات التبادلية المتنوعة. فلدينا بعض التقنيات السلكية الموصولة عبر الأسلاك أو الوصلات النحاسية، والتقنيات اللاسلكية مثل شبكات الهواتف أو الواي فاي وWiMAX وZigBee والعديد غيرها.

وتوفر التقنيات السلكية مثل الفايبر النحاسية سرعات عالية. فهنالك أسًلك فايبر تصل سرعتها إلى 100 تيرابايت من أصل 100 تيرابايت في الثانية. وتتمتع بنطاق عالي المدى كذلك. ومن الرائع استخدامها في المدن، فإنك إن جلبتها إلى مبنى سكني يقطنه 100 شخص، سيتسنى لـ100 شخص استخدامها. فإنها توفر الكثير من المال. إال أنك إن حاولت استخدام الفايبر في المناطق الريفية، يصبح األمر أكثر تكلفة؛ حيث يتعين عليك توصيل الفايبر إلى كل منزل على حدة، مما يزيد التكلفة بًل شك.

كما يمكنك تعليق الفايبر على الأعمدة، كما هو الحال مع أسلاك الهاتف، إلا أنها قد تكون هشة وأرق من اللازم في بعض الأحيان مما يستلزم حفر مكان مخصص لها في األرض. ويجب الحصول على تصريح في بعض األحيان لحفر هذا المكان، لذا فقد يستغرق الأمر بعض الوقت. أما أن كان لديك مسرب توصيل متوفر أساسا، فسيكون من الرائع الحصول على فايبر وربطه بذاك المسرب، مما يسهل األمر كثيرا. فعلى سبيل المثال، كانت شركات تعبيد الطرق في بعض البلدان منذ بضع سنوات تضيف

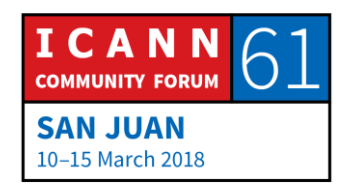

مسربا على طول الطريق، فكان من الرائع والمناسب إضافة الفايبر إلى هذه المسارب بدال من الحاجة إلى حفر مكان مخصص لها.

أما التوصيل الًلسلكي، فيعكس المسألة بالكامل، فإن نطاقها محدود؛ وسيتمكن كافة األشخاص القاطنون في منطقة تثبيت الهوائي من االنتفاع من نطاقه تبعا لنوع التقنية المستخدمة. فعلى سبيل المثال، إن كان لديك شبكة 3G أو 4G بسعة 10 ميجابايت، أو 10 ميجابايت يتشاركها 100 شخص فيحصل كل شخص على 100 كيلوبايت في الثانية في حال توزيع الشبكة بالتساوي. أما إن لم يكن بالتساوي، فيكون هنالك بعض الاختلاف.

وال تعلم في الواقع كم شخصا سيكون متصًل بذات برج االتصال. فتحديد عدد الهوائيات هو قرار يصدره مزو د الخدمة، إلى جانب تحديد الطيف في كل موقع على حدة. ففي حال كنت مزودا لخدمات الهاتف أو شبكة الًلسلكي، يتعين عليك اتخاذ قرار حول كيفية استخدام الأطياف؛ أتود أن تجعلها واسعة النطاق لتصل كمية كبيرة من المستخدمين من ذات البرج، مع تعيين نطاقها لكل مستخدم على حدة، أو إن كنت ترغب في زيادة الطيف وتوسعة نطاقه ليشمل عددا أكبر من العمًلء؟

ليس عليك حفر مكان لتثبيتها، إال أنه من الواجب تثبيت هوائي في مكان ما. فإن نظرنا إلى الصورة التي توضح مدينة ثبت الهوائي على سطح مبنى تقليدي فيها، فسنرى إمكانية حدوث بعض المشاكل؛ لا يحب الناس هذا النوع من الأشياء لأنها تبدو قبيحة في الواقع، كما أنك قد ال تحصل على ترخيص لتثبيتها في هذا المكان أصًل. أما في الضواحي، فهنالك مشكلة مشابهة كذلك.

كنت أعيش في فيلادلفيا، أو ضواحي فيلادلفيا وما حولها، وقد كانت تغطية الشبكة ضعيفة للغاية. لماذا؟ ألن أحد سكان المنطقة كان يظن أن هوائي شبكة الهاتف قبيح المظهر ولم يعطي إذنه لوضعه هناك، مما تسبب في ضعف تغطية شبكة الهاتف. فمن المضحك أنها كانت من أغنى المناطق سكانا، إال أنها كانت من أضعفها في تغطية شبكة الهاتف.

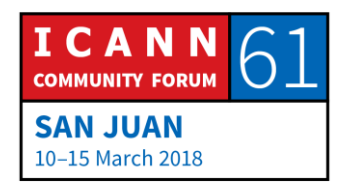

وهذه مشكلة تحدث على الدوام. في بعض المناطق، تمكن البعض من ابتكار حلول ذكية منها تمويه شكل الهوائي ليبدو كالشجرة، وذلك بطلائه باللون الأخضر وتركيب بعض األغصان واألوراق الصناعية. وقد رأيت مرة شجرة جوز هند أو نخلة، أو مهما كانت، بطول 100 متر. ليس هنالك في الوجود شجرة نخيل بطول 100 متر، فقد كان هوائيا يتنكر على هيئة نخلة. فهذه بعض األشياء التي يحاول البعض فعلها للتوصل إلى حل للمشكلة. الشريحة التالية.

لنتحدث حول الفايبر؛ فإن وضعت فايبر في منتصف المسافة بيني وبين كاثي، التي تفضلت بمساعدتي اليوم، سيقوم الفايبر بمهمة قطعة من الزجاج. فيمكنني تسليط الضوء عبر قطعة الزجاج دون تجاوزها، فإن كمية الضوء الموجهة إلى جانب ما ستبقى هي ذاتها في الجانب اآلخر. هذا سهل إلى حد ما، أي أنني أرسل الضوء وتتلقاه كاثي بنفس الحدة في الجانب اآلخر. فهو ينتقل من نقطة إلى أخرى. يمكن لشخصين التواصل عبر الفايبر، أي المرسل والمستقبل. هذا رائع، لكن االستثمار في ثمن الفايبر ليتمكن شخصان فقط من استخدامه في ذات الوقت يعد إهدارا للمال، أليس كذلك؟ أريد استخدامه بطريقة أكثر فاعلية. فالطريقة إذن هي استخدام األلوان، فبدال من استخدام الضوء الأبيض، سنستعين بالألوان. سنلعب لعبة الآن. من فضلك أخبرني، ما هو لونك المفضل؟

متحدث غير معروف: الأخضر .

ألين دوراند: رائع. أيمكن للشخص التالي إخباري بلونه المفضل؟

متحدث غير معروف: الأخضر .

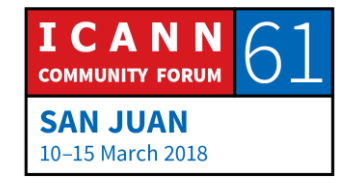

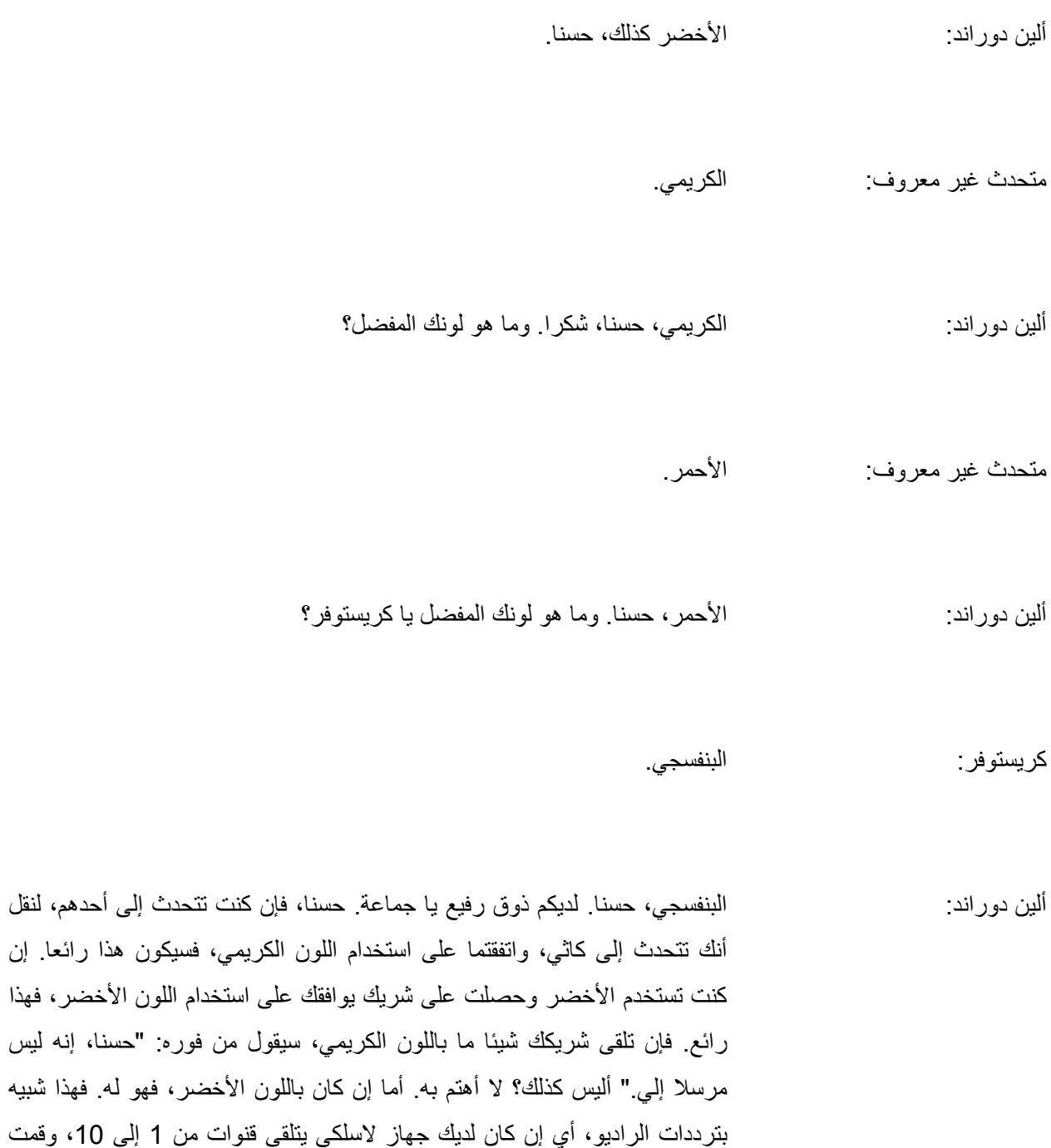

باختيار القناة 1 ثم القناة 2، فإن الأمور تسير على خير ما يرام، صحيح؟

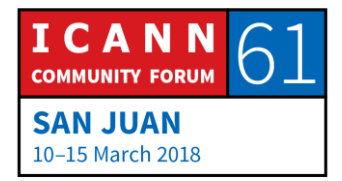

"حسنا، إنه ليس

إن قمت باختيار لون قريب بعض الشيء من لون آخر، مثل الكريمي قليل الصفرة أو قليل الحمرة، مقابل اللون الكريمي، فقد يخلق هذا نوعا من المشاكل؛ لذا علينا التأكد من خلق مساحة اختًلف كافية بين الموجات تفاديا للتشويش. فهذا يمكننا من مشاركة الفايبر بين العديد من الأطراف. إلا أن الفايبر لا يزال ينتقل من نقطة إلى التالية.

فلنفرض أني أود توصيل الفايبر في مكتبي والتقاط شبكته هنا في سان جوان في بورتو ريكو. يقع مكتبي في واشنطن العاصمة. وأود الحصول على تغطية الفايبر خاصتي في اجتماع ICANN هذا. لن أطلب بالتأكيد تركيب فايبر جديد على سفينة ما لتوافيني إلى هنا، إذ سيتطلب الأمر ثروة والكثير من الوقت. علي استخدام المواد المتاحة لدي. ولكن، ما هي احتمالية وجود فايبر يمتد من مكتبي وحتى هنا؟ صفر.

ولكن، قد تمتد شبكة فايبر من مكتبي في العاصمة واشنطن إلى مكتب مركزي في واشنطن، ليمتد فايبر غيره من ذلك المكتب إلى مكتب مركزي آخر في ميامي ثم آخر إلى مكتب مركزي في سان جوان في بورتو ريكو ثم فايبر آخر من المكتب المركزي في سان جوان إلى صالة العرض هنا. ما أحاول فعله هنا هو وصل الفايبر كلها ببعضها لخلق ما نسميه بـ"ممر الفايبر". سأصلها مع بعضها.

أنت تستخدم اللون الأخضر ليصل بين هذه النقطة والمكتب المركزي في سان جوان، ولعلك الوحيد الذي تستخدم هذا اللون، إال أنه من المرجح وجود شخص آخر يستخدم اللون الأخضر للوصل ما بين سان جوان وميامي كذلك، فهو لون محبب للغاية. فلا يمكننا استخدام الأخضر طيلة الطريق ولكن لا بأس؛ فما سنفعله هو الحرص على موافقة كل عنصر من عناصر ممر الفايبر. فإذا سنضطر إلى التحويل، فقد نبدأ باللون الأخضر لنصل بين موقعنا هذا والمكتب في سان جوان، ثم نحول إلى اللون الأزرق لنصل بين سان جوان وميامي، لنقوم عندها بالتحويل إلى الأحمر بنصل بين ميامي إلى واشنطن، ثم التحويل إلى البنفسجي لنصل من واشنطن إلى مكتبي. كل ما علي التأكد منه هو موافقة هذه المحطات الصغيرة على طول الممر على ذلك. ففي النهاية، سترسل إلى باللون بالأخضر لأتلقى اللون البنفسجي، ولكن لا بأس في ذلك طالما نوافق كلانا عليه.

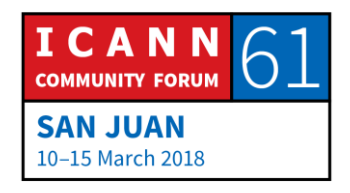

إذا، فإن مفهوم الموافقة هو أول ما نتطرق إليه. فإن اتفقنا على كيفية أداء العمل، فسنؤديه بلا شك. أما إن كنا نتخالف في الرأي، وأرسلت الأشياء بعشوائية واستقبلتها بعشوائية، فلن يحدث شيء. فهذه إحدى األمور األساسية في عالم اإلنترنت، حيث يعمل هذا النظام برمته تبعا لرغبة الأشخاص في الاتفاق.

كنت أقول أنه يمكنك الحصول على الفايبر بسرعة مئات الجيجابايت في الثانية، أي بسرعة أكبر. وهنالك بعض الخيارات المتاحة األقل سرعة، ففي مركز البيانات ترى خيارات 1 جيجابايت في الثانية أو 10 جيجابايت أو 25، كما باتت العديد من الخوادم تطرح سرعة 40. ففي غالب الأحيان التي تحصل فيها على سرعة 40، فإنها في الوقع 4×،10 أي أنه يتم توصيل 4 أجزاء من 10 جيجابايت لتحصل على 40 نهاية. فإن أردت الحصول على 400، تصبح المعادلة 4×100 فإن 2×100 أو 4×...100 تصبح 2× أو 4× وهي شائعة للغاية، أما 5×10 و6× و7× و10× فصعبة التحقيق ومكلفة للغاية، ولهذا السبب بالذات نحتاج إلى تقديم الجيل الجديد من التكنولوجيا. فإن انتقالنا من 10 جيجا إلى 100 جيجا فائقة السرعة يعني في الواقع 10 جيجا و10 جيجا متصلة مع بعضها البعض. وقد كان هذا مكلفا للغاية قبل ابتكار التكنولوجيا الحديثة وتقدمها، حتى أصبح الأكثر شيوعا هو أصل 400. فيمكننا الأن أخذ أصل 100 وتوسعتها لتصبح أصل 200 أو أصل .400

لكن المشكلة تكمن في استغراق عملية تطوير الجيل الجديد من تكنولوجيا الفايبر مدة أطول فأطول في كل مرة. لذا فإن خلق نموذج معياري يتعدى حدود الجغرافيا، كما أصبحت تكلفته أكبر والوقت المستغرق في تطويره أطول. حسنا، الشريحة التالية.

فعندما يصبح لدينا كل ممر ات الفايبر هذه، عندها يمكننا بناء شبكة. وعندما نربط جميع الشبكات معا، يصبح لدينا اإلنترنت. حيث يعرف اإلنترنت ب"ال" التعريف لسبب بسيط، هو أنه عبارة عن شبكة من الشبكات. إنه ليس شبكة واحدة، بل شبكة من الشبكات. وسبب قيامنا بذلك هو رغبتنا في فصل الشبكات عن بعضها؛ إن كنت أشارك في عملية تواصل حول موضوع في غاية البساطة وغير ذي أهمية، وإن كانت لديك شبكتك الخاصة، فلعلك تود تلقي ما تراه مهما مني فحسب. أي أنه إن كانت لدي العديد من المحتويات الداخلية، فلا تود أنت برؤيتها. فلا يوجد سبب يجعلك تدفع لقاء التغطية

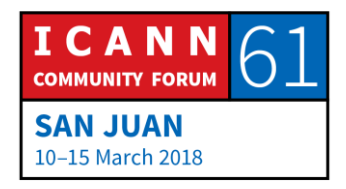

لتلقي محتوى لا يعنيك. لذلك نود غربلة الأشياء. فعلى سبيل المثال، هذا يخصنبي وهذا يخصك، فأرسل إلى ما يخصك فحسب. وهذا ما يتمحور بروتوكول الإنترنت (IP) حوله، أي التفرقة بين شبكتي وشبكتك مع إمكانية تبادلنا للمحتوى.

ويتم هذا في المستوى 3 من IP. وال تشير IP هنا إلى الملكية الفكرية، حسنا؟ بل تعني بروتوكول اإلنترنت. أود التطرق في الواقع إلى الملكية الفكرية، أو بتعبير أصح حقوق الملكية الفكرية. إال أن IP تعني بروتوكول اإلنترنت.

نستخدم اليوم نسختين من بروتوكول اإلنترنت، وتستخدم الغالبية العظمى منكم ما يسمى بـIP اإلصدار .4 تم ابتكارها في أواخر السبعينات ثم تطبيقها في أوائل الثمانينات لتبقى مستخدمة حتى اليوم. هنالك 4 بًليين عنوانا مستخدما عليها كحد أقصـي، ويتم توزيع العناوين من قبل مسجلـي الإنترنت الأصليين إلـي مزودي الخدمة. ال يوجد المزيد من العناوين المتاحة. فقد قمنا بتوزيعها كلها، ولكن ال يعني هذا توقف البروتوكول عن العمل، ولكن يعني حاجتك إلى القليل من اإلبداع في حال كنت مستخدما جديدا وتحتاج إلى المزيد من العناوين. ربما يمكنك الحصول عليها من جهة كانت تملك العديد منها في بادئ الأمر ولم تعد تستخدمها الآن، وهنالك سوق مخصص لهذه الغاية. أو يمكنك اتباع بروتوكول آخر، وهو IP اإلصدار 6 والذي تم اقتراحه قبل 20 سنة وقد بدأ في االنتشار اليوم. ولكن هذين النموذجين متضاربان في الوقت الحالي، مما تسبب في بعض المشاكل. الشريحة التالية.

فور حصولك على شبكة، يمكنك البدء بالتواصل. سنلعب لعبة اآلن. لنقل أنني أود إرسال بعض المحتوى إلى كاثي. فأوال، علي التأكد من إمكانية إصغائها إلي وتلقيها للمحتوى الذي سأقوم بإرساله. كما علي التأكد من إمكانية إصغائي لها والتأكد من موثوقية قناة الوصل بيننا. فإذا قمت بإرسال رسالة واحدة إلى كاثي، فإنها رسالة واحدة تم إرسالها وهذا كل الأمر، فما الذي علي فعله للتأكد من استماعها إلي؟ لا شيء، لا شيء على اإلطًلق.

فإذا قمت بإرسال رسالة ووردت إلي إجابتها، فسترد على هيئة "ack "إشارة إلى التأكيد وسأعلم حينها أنها تلقت رسالتي، حسنا؟ وسأعلم عندها أنني إن أرسلت إليها

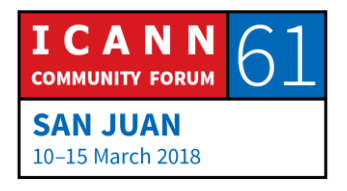

رسالة ما، فإنها ستسمعها. واآلن، أتعلم هي إن كنت أسمعها؟ ال، ال تعلم؛ لذا علي الرد عليها بـ"ack "لتسمعها. فإذا سمعت رسالتي التي تنص على ""ack، فستعلم أنني قد تلقيت التأكيد منها، وبالتالي سيعلم كًلنا أن اآلخر مصغ له. ويطلق على ذلك اسم المصافحة الثًلثية لـTCP. أما TCP فهو بروتوكول التحكم بالتنقًل، وهو البروتوكول األكثر استخداما عبر اإلنترنت، وتشير المصافحة الثًلثية إلى قيامي بإرسال رسالة "ack "عبر ثًلث خطوات، 1 و2 و.3 سنتأكد من إمكانية التواصل فور قيامك بهذه الخطوات.

فيمكننا الآن إرسال البيانات والمحتوى. إذا سأقوم بإرسال المحتوى. الرسالة 1، "ack". لقد أرسلت الرسالة واستجابت لمها، أي أنه تم تلقي الرسالة. الرسالة 2، ""ack، الرسالة ،3 ""ack، الرسالة ..4 ال شيء. وماذا يعني ذلك؟ يعني هذا أنها لم تتلقى رسالتي، أليس كذلك؟ فهي لم تستجب لها. وما السبب المحتمل وراء عدم تلقيها لرسالتي؟ ألدى أحدكم أي فكرة؟ ألدى أحدكم أي تخمين؟

متحدث غير معروف: هذه خسارة ناجمة عن PACQET.

#### ألين دوراند: خسارة PACQET، ولم يكون لدينا خسارة PACQET؟

متحدث غير معروف: قد تنتج أحيانا عن مشكلة تطرأ على ممر التحويل وأحيانا أخرى نتيجة لزيادة سرعة إرسال PACQET بما يفوق قدرة المستقبل، عندها يكون لدينا خسارة PACQET.

ألين دوراند: هذه تعقيبات مثيرة للاهتمام، شكرا لك جزيلا على ذلك.

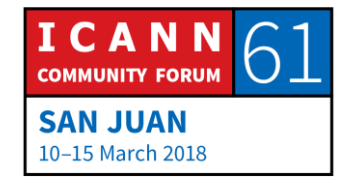

كريستينا هاكوبيان: هذا يعني أن الاتصال - اسمي كريستينا، وأنا زميلة من أرمينيا - يعني فقدان الاتصال في تلك اللحظة.

ألين دوراند: اسمحوا لي أن أسأل: أي اتصال؟

كريستينا هاكوبيان: االتصال بشبكة اإلنترنت؟

ألين دوراند: أي أنه عندما نتحدث عن الإنترنت وبروتوكول الإنترنت، فهذا هو الفرق بين الهاتف والشبكة؛ عدم وجود اتصال فعلي. إنها تسمى ببيئة فاقدة للاتصال، إنها بيئة لتخطيط البيانات. قد يكون هنالك اتصال قائم عند إنشاء دارة لًلتصال باإلنترنت ويمكن لهذه الدارة أن تنقطع كما اقترحت، فقد يطرأ عائق يحول دون شبكة االتصال، إال أنه ال وجود التصال إنترنت قائم بحد ذاته، وهذا ما يجعل تعقيبك في محله. لديك خسارة PACQET، فقد خسرنا PACQET. السؤال هنا هو: ما الذي يؤدي إلى خسارة PACQET؟

ففي الأيام الخوالي، كان لدينا أسلاك كبيرة غليظة بلون أصفر، وكان هنالك وصلات تتصل بالأسلاك، وكنا نطلق عليها اسم فامباير، وصلات فامباير ٍ وقد كانت وصلات غير محكمة، وقد تتسبب الوصلات الكهربائية غير المحكمة في بعض الاهتزاز والحركة، ثم بعض األزيز وتوقف سير الكهرباء، بالتالي فقدان PACQET، أي أن PACQET قد فقد. أو أنه قد يكون هوائيا السلكيا يرسل المحتوى، وفور عبور طائر كبير أمام الهوائي، ينقطع PACQET فجأة، حسنا؟

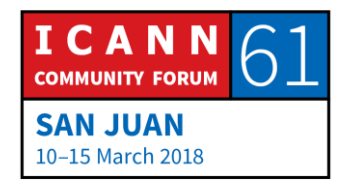

ولا يتكرر حدوث هذه الأمور في أيامنا هذه. السبب الأول الذي يتصدر قائمة أسباب خسارة PACQET هو وجود الكثير من المحتوى. فقد يكون هنالك موجه يتلقى العديد من االتصاالت، على فرض اتصال 10 آالف مشترك في هذا الموجه، ويتعاقد كل منهم لتلقي 50 ميجابايت في الثانية. 50 ميجابايت في الثانية، ولديك 100 مشترك، إذا فهذه 500 ميجابايت أو 5 جيجابايت في الثانية، صحيح؟ وقد يكون هنالك مسار اتصال واحد بقوة 1 جيجابايت في الثانية بين الموجه والمتبقى من شبكة الإنترنت. وبوجود اشتراك 5، وهذا ليس بالكثير، إذ يكون في أغلب الأحيان أعلى بكثير من هذا. فإن كان المشتركون الـ100 يتحدثون في أوقات مختلفة، فًل بأس في ذلك.

ولكنهم إن كانوا يتحدثون في ذات الوقت، فسيصبح لدي محتوى أكثر بـ5 مرات من قدرة تحملي القصوى. فما وظيفة الموجه إذا؟ يمكنه ترتيب المحتوى، ولكن صف االنتظار سيمتلئ بسرعة في تلك الحالة، ليصبح فقدان PACQET هو الحل األمثل. فسيصبح لدي ما يقرب %80 من قيمة PACQET اآليل للخسارة، وهذا ما حدث على الأغلب في اتصالي مع كاثي.

فما العمل إن كنت أعلم بعدم تلقي كاثي للـPACQET خاصتي؟

متحدث غير معروف: عليك إرساله مجددا.

ألين دوراند: نعم، صحيح؛ علي إرساله مجددا.

كاثي بيترسين: "Ack".

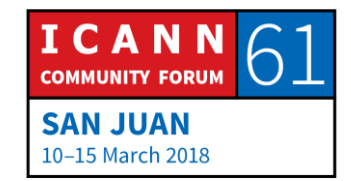

ألين دوراند: لقد تلقتها اآلن، حسنا؟ فأعلم أن هنالك ضغطا هائًل على األغلب. أعلم أنه يمكنها تلقي الـPACQET خاصتي من الحين إلى اآلخر، بشرط عدم إرسالها بسرعة كبيرة، ووفقا لوجهة نظرك، فأنا أرسل بسرعة أكبر من الًلزم. فماذا ينبغي على أن أفعل، ألدى أحدكم أي فكرة؟

متحدث غير معروف: عليك انتظار ردها.

ألين دوراند: نعمه علي انتظار الرد، لكن ذلك يعني في الأساس أنه علي الإبطاء قليلًا، فقد كنت أسرع من اللازم.فبدلا من السير وفق الترتيب " PACQET 1، Ack، PACQET "ack 3، PACQET ،ack ،2، فعلي السير وفق نمط أبطأ. فعلي السير وفق النمط ها."Paaaaaacqeeeeeet 1. "Ack".Paaaaaacqeeeeeet 2. "Ack" نحن ذا، فإن سرت وفق نمط أبطأ بعض الشيء، يزيد احتمال توصيل الـPACQET. وإن وصلت إلى مرحلة أرسل فيها 5 paaaaaacqeeeeet، علي بعدها االنتقال إلى مرحلة أبطأ، مثل Ack" "6. T-E-Q-C-A-P"".إنه يعمل اآلن. وهذا يسم ى بـ"التراجع". وسأقوم في الغالب بالتراجع إلى سرعة ألفا. فإن تراجعت مرات عدة، سيؤدي ذلك إلى تقليل السرعة. عندها سأبدأ في زيادة السرعة تدريجيا حتى أصل إلى السرعة القصوى، حسنا؟

هذه خوارزمية ابتكرها شخص يدعى فان جاكوبسون منذ سنوات عديدة، وتسم ى بالتراجع الأسي، وهي شائعة الاستخدام ولهذا السبب يعتبر الأشخاص مهذبين عبر الإنترنت، فهم لا يتحدثون بلا توقف. فهم يتحدثون حتى يصبح هنالك تضارب ثم فقدان PACQET ثم ضغط هائل على الشبكة، ثم تتوقف عن الحديث لتفسح المجال لغيرك. هذا يعكس التهذيب.

كما أن هنالك بروتوكول آخر عبر اإلنترنت، ويسمى بـUDP. وهذا أقل تهذيبا، إو أنه غير مهذب على اإلطًلق إن صح التعبير. فهو يتصرف وفق التالي: "لقد قمت بإرسال

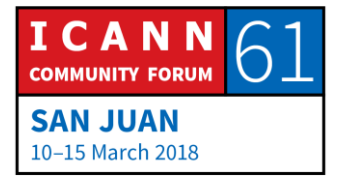

PACQET، ولا يهمني إن عبر الشبكة، ولا يهمني إن وصل، ولا يهمني ما يفعل اآلخرون به، إال أنني سأستمر في إرسال الـPACQETS مع ذلك". وقد يشك هذا مشكلة في بادئ الأمر، حيث يمكنك إرسال الكثير من المحتوى دون وجود تحكم بسيرها، وال يوجد من يؤكد عبور الـPACQET أو فقدانها؛ ويجب على األشخاص استخدام نفس النوع في المرحلة التطبيقية، إال أنهم ال يفعلون في الغالب، مما يخلق الكثير من المحتوى. إال أن هنالك سببا آخر للمشاكل هذه األيام، فعندما تواصلت مع كاثي، باتت تذكرني.

فعليها إذا تخزين سجل حول هذا التواصل بيننا. فإن كانت تتحدث إلى 1000 شخص مرة واحدة، فعليها تخزين 1000 سجل. فإن كانت تتحدث إلى ملوين عميل مرة واحدة، فعليها تخزين مليون سجل؛ وهذا أمر ال مفر منه. تنطوي طريقة عمل UDP على إرسال PACQET واإلجابة عليه، دون االلتفات إلى ما إذا تم تلقيه أم ال؛ فهي لن تتذكر أي شيء. فهو أمر في غاية الفعالية، إال أنه على الصعيد اآلخر ال ينم عن التهذيب، ويمكن استغلاله.

إن كان هنالك بروتوكول يقوم على إرسالك لسؤال بسيط ال يتجاوز بايت واحد أو اثنان، أما اإلجابة فهي طويلة قد تصل إلى 1000 بايت، حسنا؟ واآلن، فلنقل أنني شخص سيء، سأضع قبعتي وأتظاهر أنني شخص سيء. وأريد أن أبدأ هجوم DDoS. ولنقل أنه لدي ممر يتسع لـ10 ميجابايت فقط. فأقصى حدود الضرر الذي قد أسببه هو 10 ميجابايت، ال؟ ال، إذ يمكنن استخدام نظام توصيل، كمرآة تعكس خوادم UDP األخرى، وسأنشئ عنوانا مزيفا. سأنشئ عنوانا مزيفا وأرسل الـPACQET، ولنفرض أن هذا الخادم لا يقوم على إنشاء السجلات، حسنا، ليرسل الإجابة إلى مباشرة. فلنفرض أن اإلجابة أكبر سعة بـ1000 مرة.

فإن بدأت بسعة 10 ميجابايت، فستصبح في النهاية 10 جيجابايت، وبهذا أكون ضاعفت سعة هجومي بضربها بـ.1000 هذا ما يحدث اليوم. وأعني اليوم، أي اليوم، فقد كان هنالك هجوم جديد في األسبوع الماضي أو ما حوله باسم " Memcached D "وهذا هو تماما ما يحصل، وقد تتضاعف سعة المحتوى بضربها بـ50,000 في بعض الأحيان. وهذا سبب حيازة البروتوكولات لسمعة سيئة هذه الأيام.

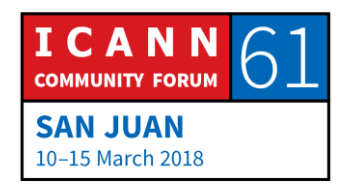

حسنا، شرحنا كل ما يتعلق بالتحويل، فلننتقل إلى التالي. حسنا، أما الدورات تتعلق غالبا بتحويل الفيديو. فالفيديو هو أكبر النطاقات المتنقلة عبر اإلنترنت سعة. يمكننا الحصول على فيديو أحادي الجودة مثل فيديو SD، بسعة 1 أو 2 ميجابايت في الثانية، أما الفيدية عالي الوضوح فبسعة 20 ميجابايت في الثانية، 4 آاللق أو ضعف ذلك إلى 8 آاللف أو ضعفه مجددا. ويمكن مضاعفة سعة محتوى الواقع االفتراضي على وجه التقريب، إال أن هذا ما يستهلك أعلى سعة من النطاق. فإن توظيف مستوى دوري لشرح ماهية التشفير لهذا الفيديو أمر في غاية العملية. التالي؟

فأحيانا تمتلك البيانات مع حاجتك لتشكيلها. أعتذر عن الخلل في عرض الخط هنا، إال أنه يتعين عليك شرح هذه النقاط. هذا مثال عن قائمة، فإذا تقوم بوصف القائمة خاصتك وما قد يطرأ عند النقر على أي خيار، أي الخطوات التي ستتم حينها. لقد كان في السابف نموذجا مزدوجا يسمى بـ1ASN وهو معروف في شبكات الهاتف، وتم تطوير SGML في المنتصف التسعينات ثم XML ولربما سمعتم عن الويب، ولعل استخدام ذاك النموذج يساعد في وصف ما نحاول تقديمه إليكم اآلن. سيكون هنالك بعض الحروف باللون الداكن والبعض وامضة وأخرى تحتها خط، إلى جانب خيار االستكشاف في أعلى الصفحة وأسفل الصفحة ووسطها وما إلى ذلك.

أما النموذج الجديد لمستخدمي اليوم فيسمى JSON. فهنالك العديد من النصوص، وقد تم استخدام القواميس بإسهاب هنا، ومن األسرع تطوير تطبيق جديد باستخدام هذه األشياء، وهذا سبب العمل بكثرة عبر iCloud والمنصات التي تستخدم هذه الهيكليات. إال أن هذا ال يهم، في الواقع ال يهم أي منه. ما يهمنا هو في الشريحة التالية، من فضلك.

ما يهم أطفالي عند زيارتي هو تصفح الويب ومشاهدة فيديوهات اليوتيوب وتصفح الفيسبوك، هذا ما يهمهم. إن كنت مزود خدمة وأردت إنشاء شبكة، فهؤالء هم عملاؤك، صحيح؟ يدفع الأهل، لكن العملاء هم هؤلاء. فعليك التأكد من رضاهم، فإن أحبوا الخدمة تبقى ناجحا. وإن لم تعجبهم، تفشل. الأمر بسيط جدا. الشريحة التالية.

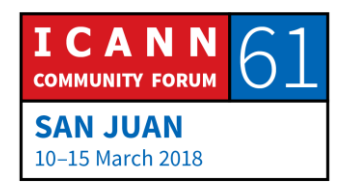

نبدأ هنا بإضافة المزيد من المستويات إلى نموذج USI. كنت أقول أن سعادة العميل تعني دفع المال لك. إن لم يدفعوا لك يفشل عملك، وإن فشل عملك ال تعود جزءا من اإلنترنت. نتحدث أحيانا عن الخدمات المجانية، إال أنه ال وجود لها في الواقع. الخدمة المجانية تعني دفع شخص سواك لقاءها، أي يمكن الدفع لقاءها عبر اإلعًلنات أو عبر من يهتم في عرض منتجه إليك، بكلمات أخرى، إن لم تدفع، فأنت الخدمة بذاتها. وال بأس في ذلك، ما دمت مدركا لهذا. ولكن بصرف النظر عن الخدمة المدفوعة أو الخدمة المدفوعة بشكل غير مباشر بغرض تجاري، هنالك سيولة مالية تبقي هذه الخدمة قيد الاستخدام. وننسى هذا في بعض الأحيان. التالي؟

المستوى 9 هو سبب وجودنا هنا هذا األسبوع. يشير العامل السياسي إلى كيفية اجتماع أفراد المجتمع بغرض اتخاذ قرار ما. ما هو سير العملية؟ تاريخيا، كان لدينا إمبراطوريات وممالك وطوائف سياسية وديموقراطية، إال أننا في ICANN نتبع سياسة عملية أصحاب الأسهم المتعددين. حيث يجتمع العديد من الأشخاص المختلفين من نواحي الحياة المتنوعة للنقاش والتوصل إلى نتيجة، وهذا سبب وجودنا هنا اليوم.

كانت هذه المقدمة، ويمكننا اآلن االنتقال إلى صلب الموضوع. كم من الوقت لدي؟ حسنا. التالي.

حسنا، إن نسيتم بعض ما قلته حتى اآلن فًل بأس. أود أن تتذكروا 3 أشياء اليوم، وسنبدأ بأولها. التسمية، بدأ هذا منذ بضع سنوات. كنت في اجتماع في مكان ما، وقد كان لدي ألم فظيع في أسناني. كنت أتألم حقا، وكان علي الاعتناء بأسناني لأنني لم أستطع العمل وال القيام بأي شيء من فرط األلم. لذا أنا في حاجة للعثور على طبيب أسنان. الشريحة التالية.

عندما أردت العثور على طبيب أسنان، ذهبت لرؤية صديقتي وزميلتي كاثي، وسألتها: "كاثي، كنت تعيشين هنا منذ فترة، صحيح؟ فًل شك أنك تعرفين طبيب أسنان، فمن طبيب أسنانك؟"

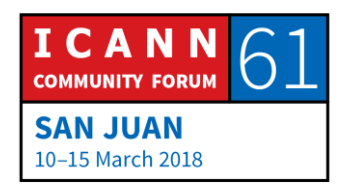

كاثي بيترسين: الدكتور بينا كوالدا.

ألين دوراند: علي العثور على الدكتور بينا كوالدا، لعله يمتلك بعض المحاليل التي تساعدني على التخلص من ألم أسناني. فقد أعطتني اسم طبيب األسنان، صحيح؟ إذا، فما هو االسم؟ أحب كثيرا التقاط قاموس والبحث عن معنى االسم، لكنني أظن أني أعرف ماهيته، إال أنني لست متأكدا، فأنا أحتاج إلى إجابة واضحة. إذا، االسم هو كلمة تدل على شخص أو حيوان أو مكان معروف، يمكن الداللة واإلشارة إليه. فهنالك مفهومان هنا، شخص يمكن الداللة عليه أو شخص يمكن اإلشارة إليه. فمثًل، "كاثي، ما اسم طبيب أسنانك؟" أقول هذا متحدثا إلى كاثي، حسنا؟ من ثم، فاسم الطبيب هو؟

كاثي بيترسين: الدكتور بينا كوالدا.

ألين دوراند: إننا نتحدث عن الدكتور بينا كولادا. كما ترون، فإنه رابط وصل، وعلى الصعيد الآخر فنحن نتحدث عنه، إنها إشارة إليه. حسنا، هنالك استخدامان. ها هي النقطة الأولى التي أود منكم أن تتذكروها.إن كنت أعرف اسمك، فأنا أعرف من تكون، حسنا؟ إن كنت أعرف اسمك، فأنا أعرف من تكون.واثق من قدرتكم على تذكر هذا. الشريحة التالية. لقد تحدثنا عن هذا للتو، االسم هو طرف الخيط؛ االسم ال يهدف إلى التواصل فحسب، إنه يوصلنا إلى الحديث عن شخص ما. فيمكننا بدء محادثة حوله، فعلى سبيل المثال: "حسنا، هذا الدكتور بينا كوالدا، أهو شخص طيب أم مرح؟"

كاثي بيترسين: إنه رجل مرح. رجل رائع.

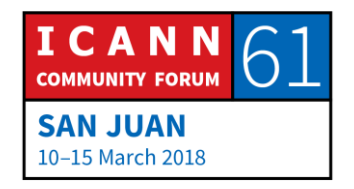

ألين دوراند: رجل رائع، حسنا.فنحن نجري محادثة حول شخص ما، صحيح؟ حسنا، الشريحة التالية.

وقد تكون الأسماء مضللة في بعض الأحيان، فعندما كنت في المدرسة، في المدرسة االبتدائية... اسمي ألين بالفرنسية، وقد كنت أعيش في فرنسا وكان اسما شائعا، فلم يكن والداي مبدعين، صحيح؟ فقد يكون في بعض الأحيان 2 أو 3 أو 4، لقد كان هنالك 6 طًلب بنفس اسمي في ذات القاعة الصفية. وكانت لدينا معلمة كبيرة في السن بعض الشيء وذات مزاج عكر أحيانا، لست متأكدا إن كان الجميه مر بهذا، لكنها إن كانت في مزاج سيء تقول "فلان، توجه إلى اللوح رجاء". وقد كان لدينا لوح أسود حينها، لا أبيض. فكانت تقول: "ألين، توجه إلى اللوح."

وكان هنالك ستة بنفس الاسم، فننظر إلى بعضنا ونسأل: "أينا؟" وكانت تغضب من هذا كثيرا، فًل يتوجه أي منا إلى اللوح. فكانت تقول: "ألين، توجه إلى اللوح!" ومن ثم قد تقول: "ألين دوراند، توجه إلى اللوح." فأذهب، ويحظى البقية بالراحة، فليسوا المعنيين. حسنا، فمن مقومات الاسم أنه يمنحك هوية متفردة، وهذا مهم للغاية. التالي.

ولكن االسم ليس كافيا لخلق مسار التواصل. أعني، أنني أعلم أنه علي العثور على الدكتور بينا كوالدا، إال أنني ال أعلم أين هو. فكيف سأعثر عليه؟ هذا سهل؛ علي العودة إلى مصدري الموثوق وأسألها: "كاثي، أيمكنك العثور على عنوان الدكتور بينا كو لادا في الأر شبف أو السجل؟"

كاثي بيترسين: عنوانه 125 طريق روت كانال، العاصمة.

ألين دوراند: شكرا. لذا ينبغي علي التوجه إلى طريق روت كانال. أالحظتم ما قامت به؟ توجهت إلى السجل وبحثت عن االسم ليظهر العنوان؛ هذا هو تماما ما نسميه DNS. هذا هو األمر

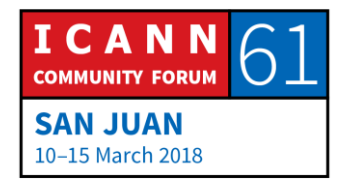

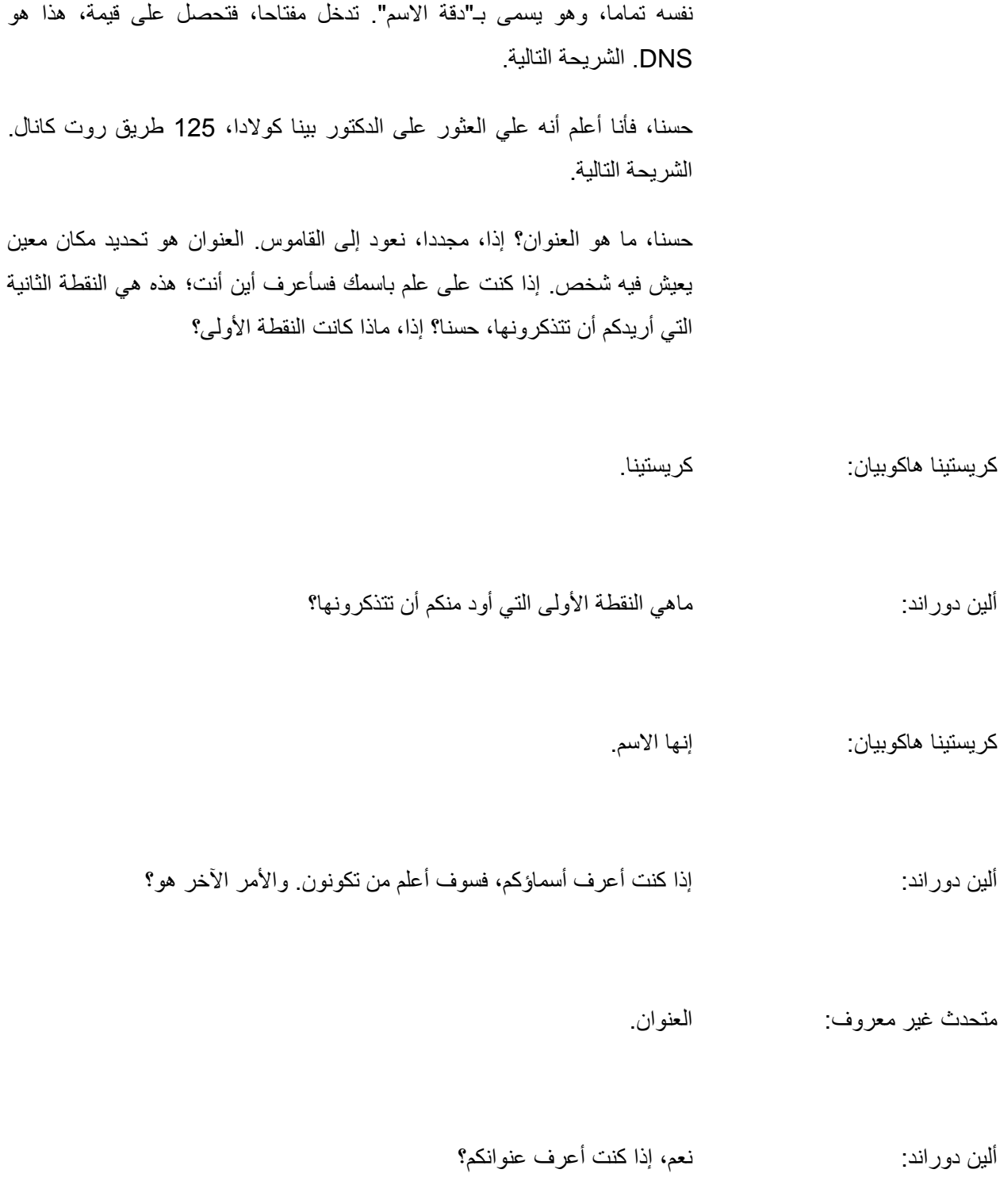

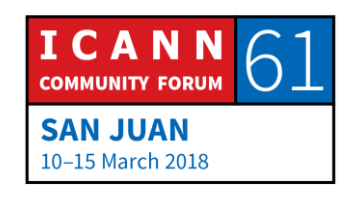

متحدث غير معروف: سوف أعرف أين أنتم.

ألين دوراند: هل تعلمون سلسلة الأفلام "أنا أعلم أين أنتم؟" نحن نتحدث عن الشيء ذاته. وإن سؤال لكم اليوم ليس بذلك الأمر الصعب جدا. حسنا، التالي.

إذا، العناوين؛ تمثل هذه الصورة منزال صغيرا كانئا في واشنطن حيث أعيش. أنا ال أعيش في ذلك المنزل تحديدا ولكن هناك العديد ممن يرغب في العيش هناك. وفي الواقع هو كبير جدا فقد قمت بزيارته بالفعل، سيستغرق منك حوالي 10 دقائق للتجول في الداخل. العنوان هو 1600 شارع بنسلفانيا أفينيو شمال غرب واشنطن، قطاع كولومبيا، 20500-003، الولايات المتحدة. هذا هو العنوان البريدي الكامل. كما ترون، هناك هيكل محدد؛ عليكم أن تنظروا إليه من اليمين إلى اليسار، أو من النهاية إلى البداية. وعندما تفعلون ذلك، تزداد الدقة. وبذلك، تبدؤون على نطاق واسع ثم بشكل تحديدي أكثر.

فبالنسبة للواليات المتحدة األمريكية، واشنطن ليست والية، لذا مقاطعة كولومبيا، هذه واحدة من الأشياء القليلة الموجودة في الولايات المتحدة التي لا تمثل دولة. فعندما أنشأنا عاصمة الواليات المتحدة، تقرر أنه ال ينبغي تفضيل والية واحدة، لذلك أنشأوا هذا الكيان الخاص لذلك. إذا، واشنطن هي اسم مدينة داخل قطاع، فهناك مدينة واحدة فقط ولكن لا بأس بذلك. ونقصد هنا بالانجاه الشمال الغربـي لأن هناك أربعة أرباع؛ شمال غرب وجنوب غرب وشمال شرق وجنوب شرق. بنسلفانيا أفينيو هو اسم شارع. 1600 هو الرقم. كان من المعتاد علينا المشي في ذلك الشارع، ولكن ليس بعد اآلن. أسبابا أمنية على ما أعتقد.

حسنا، عندما تتوفر لك العناوين، يكون هناك هيكل جغرافي، أليس كذلك؟ ولكن ليست هذه هي الحالة دائما. لدينا في الولايات المتحدة مفهوم الأرقام المجانية؛ يمكنك الاتصال بالرقم دون دفع أية رسوم بل يدفع الطرف الآخر. لذا، عندما تطلب رقما مثل 1-800،

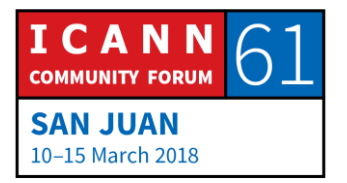

سيتلقى شخصا ما المكالمة دون أن يكون لديك أدنى فكرة عن مكانه. قد يكون في الواليات المتحدة أو في الهند، وذلك األكثر احتماال، أو يمكن أن يكون في أي مكان على هذا الكوكب. ال يمكننا أن نكون أية فكرة عن مكان وجود الشخص من خًلل االطًلع على رقمه فقط؛ فليس هناك أي دليل جغرافي مرتبط به. ونحن نتحدث عن الشيء ذاته بالنسبة لأرقام الـهاتف الخلوي رقم هاتفي الخلوي يبدأ بـ 703، وهو رمز منطقة والية فيرجينيا الشمالية، بجوار واشنطن حيث أعيش. لكن في الوقت الحالي، أنا في بورتوريكو، لذلك فإن النظر إلى رقم هاتفي ال يخبركم شيئا عن مكان تواجدي.

لنتحدث عن عناوين بروتوكول اإلنترنت )(IP؛ إذا نظرتم إلى عنوان IP، فًل يوجد شيء مضم ن في عنوان IP يخبرك بمكانك، في أي قارة أنت أة أي بلد، ومع ذلك، أجريت بعض الدراسات المعقدة والمكلفة والطويلة التي تحاول هندسة العناوين بشكل عكسي لمعرفة أين تقع، ويطلق على هذه العملية بالموقع الجغرافي، ويساهم البعض في الدفع للحصول على الخدمات التي يمكنها تحديد الموقع الجغرافي لك بكل التفاصيل وصوال إلى اسم الشارع. وبذلك، عند إدخال عنوان IP إلى النظام، يمكنهم القيام بهذه الخريطة العكسية ومعرفة أنك تعيش في واشنطن، مدينة هاندان في شارع وفي تلك البقعة في الشارع".

البعض من هذه المعلومات صحيحة والبعض اآلخر ليس كذلك. فًل يمكنكم االعتماد 100% على هذه الطريقة. قد تعثروا في بعض الأحيان على عنوان، تحددوا موقعه لتجد أن الموقع في ألمانيا. ولكن ال فالعنوان ينتمي إلى مقدم خدمات ألماني، ولكن المقدمين الألمان هم شركات تابعة في جميع أنحاء أوروبا ويستخدمون كتلة العنوان، في مكان أو آخر، تتغير كل يوم، وليس لديكم أي فكرة عن االستخدام الفعلي في تشيكوسلوفاكيا أو في بلجيكا، لذلك عليكم أن تنظروا إلى هذه المعلومات بقليل من الحذر.

كيف يستخدم ذلك؟ إنه مستخدم كثيرا في قطاع المحتوى. لدينا على سبيل المثال قناة نيتفلكس. حيث تبرم نيتفلكس اتفاقيات مختلفة في بلدان مختلفة لتوزيع الأفلام، لذا إذا كنت عميًل في الواليات المتحدة، فلديك الحق في مشاهدة أفًلم معينة، أما إذا كنت

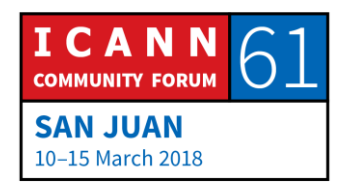

عميًل في مكان آخر، فقد يكون لديك مجموعة مختلفة من الحقوق. لدينا سؤال هنا، من فضلكم؟

متحدث غير معروف: هذا ما جعلني أفكر في مفهوم آخر إذا كنت تتحدث عن تحديد الموقع الجغرافي، ولكن عندما تتحدث عن خدمات معينة تكون متاحة في بلد واحد أو منطقة واحدة فقط، فقد تتحدث أيضا عن الحجب الجغرافي. بالطبع، بالنسبة لحالة نيتفليكس التي قلتها، فهذه اتفاقيات معينة، ربما أن مزود الخدمة عبر اإلنترنت لديه فقط كتالوج معين مع الخدمات المتوفرة هناك، ولكن على سبيل المثال، هناك بعض الحاالت األخرى، ولكن مرة أخرى، نحن اآلن نتحدث عن المحتوى بحيث يمكنك القول، "ال يتعين على ICANN القيام بذلك بالضرورة"، ولكن هناك حاالت يمكنك فيها أن تكون عميًل يحاول شراء خدمة معينة عبر اإلنترنت، ول يعني أنك محدد جغرافيا في مكان آخر أنه ال يمكنك فعل ذلك بعد اآلن ألنه كان متاحا فقط في بلد ما.

ألين دوراند: إن ذلك أمر شائع جدا وتحديدا في داخل الولايات المتحدة. فعلى سبيل المثال، هناك حقوق بث لألحداث الرياضية، فإذا وقع حدث رياضي، دعنا نقول، في واشنطن. قد يكون لديك الحق في مشاهدته عبر اإلنترنت في أي مكان من الواليات المتحدة ما عدا واشنطن. لذا، إذا قاموا بتحديد موقعك جغرافيا وكنت على مقربة من الحدث فسيقولون، "كًل"، ألنهم يريدون منك أن تذهب إلى الملعب. إنها في الواقع أداة؛ ولكن كيفية استخدام هذه الأداة يعود لأي جهة تستخدمها. ففي بعض الحالات يستخدمونها لأغراض جيدة والبعض الأخر يستخدمها للربح المادي والبعض يستخدمها لأغراض أخرى إنها مجرد أداة. فكافة هذه التقنيات تستخدم لعدة طرق مختلفة. التالي.

حسنا، تذكروا كان هناك 6 أسماء لألين، الأمر ذاته بالنسبة للعناوين، أليس كذلك؟ تراودني ذه النكتة المتكررة مع أطفالي، هم يعيشون في فرنسا، لكنهم يأتون لزيارتي في أمريكا، في واشنطن. وأحيانا أخبرهم عندما يكونون هنا لمدة أسبوع، "دعونا نذهب

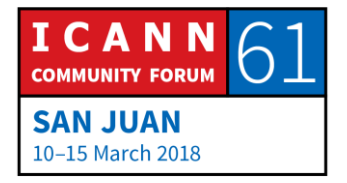

لتناول الغداء في باريس." يضحكون جميعا، ألننا في الواقع لن نأخذ الكونكورد للذهاب إلى باريس فالكونكورد ال تطير بعد اآلن، وقد يستغرق ذلك بضع ساعات، لذلك ال يمكننا تناول الغداء في باريس، فرنسا. ولكن، هناك مدينة صغيرة في والية فرجينيا تسمى باريس، وهي على بعد 20 دقيقة بالسيارة من المكان الذي أعيش فيه. إنها قرية صغيرة للغاية، ربما يعيش فيها حوالي 100 شخص فقط. لذا، عندما تقول ببساطة، "باريس"، في فرنسا يعرف الجميع أنك تقصد باريس مدينة في فرنسا لكن في الواليات المتحدة، هناك 20 مدينة تدعى باريس. ينبغي أن تكونوا حذرين في هذا الشأن، فالعناوين هي نفس الشيء. إذا لم تكن محددة بشكل صحيح، فقد يحدث هناك تعارض، أليس كذلك؟ حسنا، الشريحة التالية.

حسنا، كما استخدمنا األسماء للتحدث إلى شخص ما أو التحدث عن شخص ما، يمكننا فعل الشيء نفسه مع العناوين. لذلك، يمكنني استخدام عنوان، على سبيل المثال، كتابة عنوان على بطاقة بريدية، أو شحن بطاقة بريدية، أو يمكنني التحدث عن عنوان. إذا، كاثي، طريق روت كانال، هل يقع في حي جيد؟ أعني، هل ينبغي أن أتوخى الحذر؟ هل يجب أن أستقل سيارة أجرة للذهاب إلى هناك، أم يمكنني المشي، فهو ليس بعيدا جدا.

كاثي بيترسين: إنه في حي آمن

ألين دوراند: هل يمكنني المشي هناك؟

كاثي بيترسين: نعم، يمكنك ذلك.

ICANN **COMMUNITY FORUM SAN JUAN** 10-15 March 2018

ألين دوراند: شكرا. يمكننا الحديث عن عنوان، يمكننا أن نجري حوارا. فعلى سبيل المثال، يمكننا أن نجري حوارا فيما يتعلق بعناوين بروتوكول اإلنترنت؛ فهل استخدم هذا العنوان من قبل المخادعين؟ هل هناك العديد من البرامج الخبيثة المرتبطة بهذا العنوان؟ هل هو عنوان مستضيف لخادم ويب؟ هل ينتمي هذا العنوان لمقدم خدمة معروف؟ متى تم تخصيصه؟ يمكننا الحديث عن عنوان.. التالي.

حسنا، لدي عنوان هذا رائع، ولكن ما زلت ال أدري كيف يمكننا الذهاب إلى طريق روت كانال، أليس كذلك؟ إذا، لنأخذ منعطفا صغيرا؛ لقد تحدثت عن البطاقات البريدية، أليس كذلك؟ لقد كنت في كاتماندو األسبوع الماضي. إذا كنت أرغب في إرسال بطاقة بريدية من كاتماندو إلى هذا العنوان؛ 1600 شارع بنسلفانيا، شمال غرب واشنطن العاصمة، الولايات المتحدة الأمريكية، يمكنني ذلك، وأنا متأكد من أن البطاقة البريدية ستصل إلى هناك. لست متأكدا إذا كان أحد سيقرؤها ولكن تلك قصة أخرى. فسوف تصل البطاقة البريدية. من المسؤول عن تحويل البطاقة البريدية من كاتماندو في نيبال إلى واشنطن العاصمة بالواليات المتحدة األمريكية؟

متحدث غير معروف: مكتب البريد.

ألين دوراند: أي مكتب بريدي؟

متحدث غير معروف: الذي يقع في المكان الذي سترسل منه الرسالة.

ألين دوراند: حسنا، سأعطي البطاقة البريدية وأضعها في صندوق البريد ليأخذها مكتب البريد المحلي في كاتماندو، وعليهم إرسالها إلى الواليات المتحدة، كيف يفعلون ذلك؟ هل

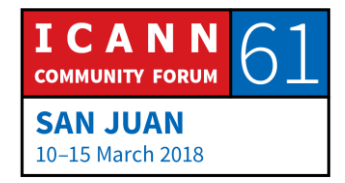

لديكم فكرة كيف سيفعلون ذلك؟ إذا، يمكننا القول أنهم سيضعونها في طائرة متجهة من كاتماندو إلى الواليات المتحدة. ولكن ال يوجد شيء كهذا؛ فقد حاولت من قبل فًل يوجد طيران مباشر من كاتماندو إلى الواليات المتحدة، أليس كذلك؟ إذا، ال يمكن وضعها في الطائرة.

متحدث غير معروف: سوف السوف أرسلها إلى دولة أخرى ومن هناك ترسل إلى الولايات المتحدة.

ألين دوراند: أية دولة؟

متحدث غير معروف: لا أدري. دولة لديها اتصال مع الولايات المتحدة واتصال مع موقعي.

ألين دوراند: رائع، هذا ما يحدث بالفعل. من المحتمل أن البطاقة البريدية ستذهب إلى نيودلهي في الهند، وأنا أعرف أن هناك رحلة جوية من نيودلهي إلى واشنطن التي تديرها شركة طيران هندية. لم أذهب في تلك الرحلة من قبل ولكن أعرف أنها موجودة. هناك طريقة أخرى إلرسالها وهي عبر رحلة تقوم بها شركة لوفتهانزا إلى فرانكفورت، ثم من فرانكفورت إلى واشنطن. لذا، فإن مكتب البريد في نيودلهي لديه الخيار؛ يمكن إرسالها عبر الطائرة مباشرة إلى واشنطن أو إرسالها إلى فرانكفورت. فأي طريقة سوف يستخدمون؟

متحدث غير معروف: الطريقة الأقل تكلفة.

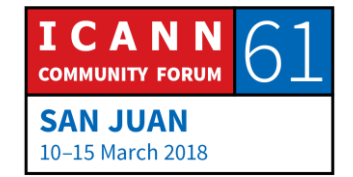

ألين دوراند: الطريقة الأقل تكلفة. حسنا. هل لديكم أي اقتراحات؟ متحدث غير معروف: الأرخص. ألين دوراند: الأرخص، ذلك نفس الاقتراح السابق. أي اقتراح آخر؟ لدي تمارين رياضية اليوم. متحدث غير معروف: يمكننا القول المسافة الأقرب أو أقل عدد من نقاط العبور ألين دوراند: نعم، إذا اإلجابة الفعلية أن ذلك يعتمد. وكعديد من الحاالت فهي تعتمد. حسنا، األمر األول أن ذلك يعتمد على قيمة الدفع. وعلى نوع الطابع البريدي الذي ستضعه على البطاقة البريدية، هل هو باهظ الثمن أم رخيص؟ إذا كان من أرخص الطوابع، فسوف يفعلون بالضبط ما أشرتم إليه؛ أرخص تكلفة، أليس كذلك؟ الأرخص لا يعني إرسال مباشر، ربما يكون هناك عقد مع شركة لوفتهانزا بقيمة أقل تكلفة بكثير من العقد المبرم مع الهند، فيمكنك ببساطة الشحن إلى لوفتهانزا، أليس كذلك؟ هذا ممكن، نحن ال نعرف بعد. ولكن، إذا وضعت طابعا غاليا، وقلت، "أرجوك أن ترسلها في أسرع وقت ممكن عبر فيديكس على سبيل المثال، فسوف يرسلونها، بغض النظر عن التكلفة، في أسرع وقت، أليس كذلك؟ وبذلك، جميع تلك الخوارزميات

محتملة.

ويمكن أن تعمل! اسمحوا لي أن أقدم لكم مثاال؛ ذهبت قبل نحو عام إلى فيتنام. زرت مدينة هانوي وتحديدا لمكان يدعى هانوي هيلتون. هل تعلمون ما هذا المكان، إنه سجن في فيتنام يأوي الأشخاص المعتقلين خلال الحرب ضد الأمريكيين. وكان هناك شخص

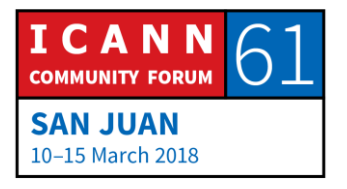

مشهور يدعى جون ماكين معتقل منذ فترة طويلة جدا. استلم جون ماكين رسائل بريدية أثناء مكوثه في ذلك السجن في فيتنام. لست أعتقد أن هناك اتفاقية بين فيتنام والواليات المتحدة لتحويل الرسائل، أليس كذلك؟ فكيف نجح ذلك؟ لقد نجح تمرير الرسائل ألنه كان هناك طرف ثالث كان لديه اتفاقيات مع كل من الواليات المتحدة األمريكية وفيتنام وقد أرسلت في الواقع عبر روسيا. لقد كانت حربا باردة وليست ساخنة، أليس كذلك؟

إذا، ترسل الرسائل إلى روسيا ثم تمرر بطريقة ما إلى فيتنام. وقد نجح األمر برمته بسبب وجود تعاون بين مكاتب البريد المختلفة. وهذه هي المرة الثانية التي أشير فيها إلى هذا المفهوم؛ فاألمر ذاته يشبه اإلنترنت، فهو يعمل فقط في وجود روابط تعاون. وبدون ذلك، سوف ينهار كل شيء. التالي.

تحديد المسار؛ كيف يمكنني التوجه نحو طريق روت كانال 125؟ قبل الحديث عن ذلك، لقد طلبت منكم تذكر شيئين، أليس كذلك؟ رقم 1؟ نعم، أنا أعرف اسمك...

متحدث غير معروف: أنا أعرف من تكونون.

ألين دوراند: والأمر الآخر إذا كنت أعرف عناوينكم...

متحدث غير معروف: سأعرف أين تكونون.

ألين دوراند: واآلن النقطة الثالثة، الشريحة التالية.

المسار. يعرف القاموس المسار على أنه طريق أو اتجاه متبع من النقطة أ إلى النقطة ب. كالتوجه من مكان آلخر حسب االتجاهات، أليس كذلك؟ فإذا كان لدي مسار

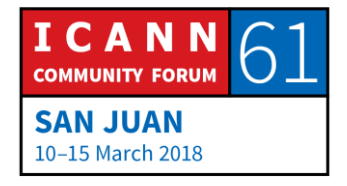

باتجاهك سأعرف الطريق الذي سأسلكه؛ هذه هي النقطة الثالثة التي سأطلب منكم تذكرها. دعونا نبدأ مرة أخرى. إذا كنت أعرف أسماؤكم، فسوف أعلم من تكونون. إذا كنت أعرف عناوينكم، سأعلم أين تكونون. وإذا كان لدي مسار معروف لكم، فسأعرف كيف أصل إليكم، حسنا؟ انسوا كل شيء قلته من نكت وغيره، وتذكروا هذه النقاط الثًلثة فقط. التالي؟

حسنا، لنتحدث قليًل عن المسار. حسنا، هذه الشبكة، مخطط شبكة، أنا المصدر وأود الذهاب إلى الوجهة. أنا في جهة اليسار وأرغب في الذهاب إلى اليمين. يمكنك التفكير بها من هذه الناحية، "أنا في مدينة جديدة ولدي سيارة وارغب في القيادة من النقطة أ إلى ب". فكروا فيها في زمن يخلو من الجي بي أس، حسنا؟ كيف يمكنكم القيادة من أ إلى ب في مدينة جديدة؟ حسنا، عليكم اتباع االتجاهات واإلشارات المرورية. يمكنكم التوجه إلى التقاطع وستجدون إشارة على سبيل المثال في باريس، برج إيفيل توجه إلى اليسار. ثم تتبعون اإلشارات حتى تصلون إلى برج إيفيل. إنه أمر سهل، أليس كذلك؟

لكن كان على شخص ما أن يضع تلك العلامات على كل تلك الأقطاب في جميع التقاطعات قبل بدء القيادة؛ فهي ال تظهر فجأة بطريقة سحرية عند تشغيل مفتاح سيارتك. يجب على شخص أن يضعها في المكان. إذا، األمر هو نفسه على اإلنترنت؛ نحتاج إلى إنشاء هذه المسارات وفي كل نقطة تقاطع نحتاج إلى وضع الفتات مكتوب عليها "إذا كنت تريد االنتقال إلى هذه الشبكة، فاختر اليسار، إذا كنت تريد االنتقال إلى تلك الشبكة الأخرى، فخذ الألياف على المنفذ رقم 2 "حسنا ، هذا ما سنقوم ببنائه.

لذا، عندما نتحدث عن جدول التوجيه، فإننا نعني أن هناك سلسلة من الًلفتات تشيركالتالي "للذهاب إلى هذه الشبكة، استخدم هذه الواجهة، وللذهاب إلى تلك الشبكة الأخرى، استخدم تلك الواجهة الأخرى، هذا كل ما في الأمر ." إذا، كيف لنا أن نقوم بذلك؟ سأحتاج إلى قلم الليزر اآلن. أليس لدينا قلم مؤشر؟ لقد خاب أملي. حسنا، سأستغني عنه، ال بأس. هل لدى أحد قلم ليزر؟ حسنا.

يمكنكم النظر إلى هذا المخطط، سوف نبني المسار نحو االتجاه المعاكس لي. وبذلك يكون االتجاه مرتبط بمقدم الخدمة ويوجد عقد مبرم معه. ويشير العقد إلى التالي، "عند

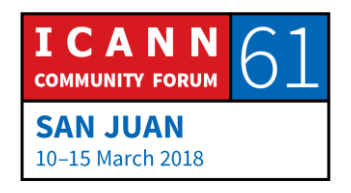

حصولك على حركة السير الصادرة عني، أرسلها لي عبر هذا االتصال"، حسنا؟ وهذه هي وظيفة مقدم الخدمة أن يرسل PACQET لهناك. وهي أيضا من مهام مقدم الخدمة أيضا إخبار جميع أصدقائه، ومقدمي الخدمة، "لدي هذا العميل، إذا كنت ترغب في إرسال عدد الزيارات إلى هذا العميل، فأرسله إلي ".

إذا، هذه هي العقدة، التي على اليمين، والتي ستخبر مقدم الخدمة اآلخر، "أعرف كيفية الوصول إلى هذا العميل، هذا هو عميلي. إذا كانت هناك حركة سير، فأرسلها لي." اآلن، إذا كان لديك نقطة برتقالية ثانية، أقل قليًل، إذا كنت ترغب في إرسال حركة السير إلى هذا العميل، فأنت تقول، "حسنا، أريد إرساله إلى مقدم خدمة اإلنترنت الذي يقع فوقي مباشرة." ولكنك أيضا ستخبر أصدقاءك، أصدقاء مقدم الخدمة، بأنك تعرف كيفية الوصول إلى هناك. هذه لعبة، "أعرف شخصا ما، يعرف شخصا آخر، كيف يصل إلى هناك". الشخص الأول يقول "أنا أعرفك " الشخص الثاني يقول، "أنا أعرف شخص يعرف هذا العميل." وسيقول شخص ثالث، "أنا أعرف شخص يعرف شخص يعرف العميل." هناك الكثير من الثقة هنا، أليس كذلك؟ تذكروا ما قلته في وقت سابق؛ هذا الشيء كله يعمل بسبب التعاون. إذا لم يكن هناك تعاون بين مقدمي الخدمة، فسوف ينهار كل شيء. لذا، في مرحلة ما كل هذه اإلعًلنات المعنية بـ"أنا أعرف كيفية الوصول إلى هناك"، أو "أعرف شخصا يعرف شخصا آخر كيف يصل إلى هناك"،سوف نصل إلى المصدر. الشريحة التالية؟

لذلك، عند وضع جميع إشارات السير، يمكنني ببساطة إرسال حركة السير الخاصة بي حتى أتمكن من تشغيل المفتاح والمحرك وقيادة السيارة. كيف أقوم بعمل ذلك؟ حسنا ، سأرسل حركة المرور إلى جهاز التوجيه األقرب لي، الذي أخبرني،"أعرف كيفية الوصول إلى هذا العميل." هل أثق بذلك الشخص؟ نعم. لماذا؟ على األرجح ألن لدي عقد مع هذا الشخص؛ فهو مقدم الخدمة الخاص بي، لدي عقد مبرم ينص على أنهم سيهتمون بحركة السير الخاصة بي. حسنا، ماذا سنفعل بهذا الشأن؟ من المحتمل أال يكون لدينا اتصال مباشر مع الوجهة، لكنهم يعرفون شخصا ما في منتصف الطريق. هل يثقون بذلك الشخص؟ نعم. هل سأثق بذلك الشخص بشكل غير مباشر؟ نعم فليس لدي خيار آخر.

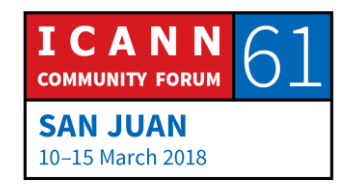

مرة أخرى، هذا هي روابط التعاون المنشودة؛ سأرسل هذا إلى شخص يدعي أنه يعرف كيفية الوصول إلى هناك. وبالتالي يرسله ذلك الشخص إلى شخص آخر يدعي أيضا أنه أقرب إلى الوجهة. ونأمل بذلك أن يصل إلى مقدم الخدمة الذي يخدم هذه الوجهة، وستصل PAQET إلى هناك. ومرة أخرى، إنه التعاون. كان هناك تعاون في الشريحة السابقة إلنشاء الفتات، واآلن هناك تعاون لتحريك حركة السير؛ هذان تعاونان مهمان على اإلنترنت لتسهيل هذا العمل. التالي؟

والآن وصلنا إلى مرادنا. دعوني أعرفكم على الدكتورة بينا كولادا. سؤال؟

هاري تشابمان: أشكرك، هاري شابمان، من نيوزيًلندا. هل هناك آلية لمعاقبة الًلعبين غير المتعاونين أو إيقافهم عن إرسال االتجاهات؟

ألين دوراند: ال يوجد في الواقع شيء يسمى بشرطة الشبكة؛ فاألمر يعمل بشكل جوهري ألن الجميع يعتقد أنه يعمل كما هو. إذا بدأ أحد مقدمي الخدمات بالتمرد، فإن سمعته ستنخفض بسرعة كبيرة، وما سيحدث، سيقول جميع مقدمي الخدمة اآلخرين: "هذا الرجل من نيوزيلندا غير موثوق به. ولن نرسل حركة السير هناك". وهم يتحدثون مع بعضهم البعض، أليس كذلك؟ وبالتالي، سيقومون باختراق حركة السير الخاصو بك ولن يكون بحوزتك أي اتصال مع اآلخرين في هذه الحالة لن يكون لديك أي محفز لتصحيح المشكلة التي طرأت للانضمام إلى المجموعة مرة أخرى. هكذا يجري الأمر.

واآلن، هل يمكن اساءة استخدام هذا األمر؟ نعم. كانت هناك حادثة مشهورة جدا وقعت قبل 5 أو 10 سنوات مضت في باكستان عندما كان لديك شخص ما ال أعرف بالضبط ما هو األساس المنطقي أو كيف حدث ذلك، لكن فجأة أعلن عن مسار لموقع يوتيوب في باكستان، ولم يكن على موقع يوتيوب، لذلك تم توجيه جميع الزيارات إلى باكستان بدلا من الانتقال إلى خدمات غوغل. تم تصحيحها بسر عة، لأن الناس أدركوا أن حركة السير كانت في طريقها إلى المكان الخطأ، لذلك التعاون بين مقدمي الخدمة ساهم في

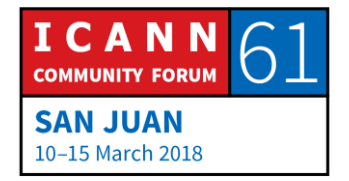

تغيير ذلك، وبعد ساعتين تم إصلاح المشكلة. لقد تم إصلاحها بسبب هذا التعاون، ليس ألن هناك نظام مشابه للشرطة فرض عليهم "عليكم تغييره."

حسنا، سأنهي كًلمي هنا، ولكن في نهاية الجلسة، إذا كانت لديكم أسئلة، فهذا هو الوقت المناسب. سؤال؟

كاثي بيترسين: تذكير، أرجو أن تعرفي على اسمك والجهة التي تتبعين إليها، شكرا لك.

كريستينا هاكوبيان: اسمي كريستينا هاكوبيان وأنا عضو في 61 ICANN، أنا من أرمينيا. إن سؤالي هو هناك خدمات في اإلنترنت إلخفاء الـIP الخاص بك أعني خدمات إخفاء. إذا، ما الذي يعنيه ذلك، وكيف تعمل هذه الخدمات؟

ألين دوراند: حسنا، إخفاء IP. عادة ما تسمى هذه األشياء بـ VPN؛ الشبكة االفتراضية الخاصة، وهي مرتبطة بشكل ما بالنقطة التي ذكرناها سابقا حول تحديد الموقع الجغرافي، أليس كذلك؟ إذا بحثتم عن عنوان IP، سأعرف أين تكونون. وهذه هي النقطة الثانية التي تتذكرينها من حديثي اليوم. لذا، ما يفعله الناس هو أنهم يريدون التظاهر أنهم في مكان آخر، ولديهم اتفاق مع شخص ما في ذلك المكان، وسيقومون بإرسال حركة السير الخاصة بهم إلى ذلك المكان وهناك سوف ترتد بشكل أساسي ويبدو أنها تنشأ من تلك النقطة.

فيمكنك التفكير في الأمر على أنه مرحل. تقوم بإرسال حركة السير إلى أحد المرحًلت، بينما يرسل المرحل حركة السير. كيف يمكنكم فعل ذلك؟ عندما تأخذون حركة السير النهائية وتغليفها في الحركة التي تذهب إلى المرحل، يطلق على هذه العملية اسم "نفق". تم إنشاء هذه التقنيات للمؤسسات، فإذا كنت عبر اإلنترنت وتريد أن تكون جزءا من شبكة الشركة، ما تقوم به هو إرسال حركة السير إلى بوابة الشركة،

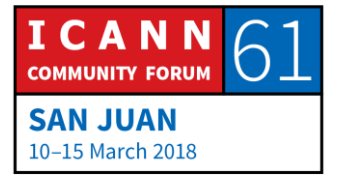

ويتم تشفيرها في معظم الأحيان، بحيث لا يمكن لأي شخص آخر رؤيتها، كما أنها تتحرك في شبكة الشركة كما لو كنت فعليا داخلها. هذه حالة أخرى من التكنولوجيا التي يمكن استخدامها لحالة استخدام واحدة ولكن يمكن استخدام نفس التكنولوجيا بالضبط لحالة استخدام أخرى. إذا، هل يتم اخفاء عنوان IP بالفعل؟ في بداية األمر، نعم. في الموقع الأول ففط السؤال النالي؟

- أندرسون كجوموستو: اسمي أندرسون كجوموستو وأنا عضو في بوتسوانا. كنت أرغب في معرفة ما إذا كانت المادة المستخدمة هنا، أو حتى معرفة معالجة مسألة فنية بسيطة للغاية، سواء كانت متوفرة بشكل عام، خاصة لألشخاص الذين يرغبون في استخدامها للتواصل االجتماي أو تعليم الناس بشكل أساسي في مجتمع حول اإلنترنت ومدى إتاحتها ليستخدمها الناس؟
	- ألين دوراند: شكرا. كاثي، هل ستكون الشريحة متوفرة؟
- كاثي بيترسين: الشرائح متوفرة في الجدول العام ضمن سياق وصف الجلسة. كما سنقوم خلال الأيام القادمة بإضافة الرابط إلى التسجيل باإلضافة إلى النص المدون.
- ألين دوراند: شكرا. إن الشرائح مصممة على نحو مًلئم فليس الجميع ممن يتمتعون بخبرات تقنية ولكنه موضوع مهم يحتاج إلى فهمه من قبل المجتمع الأوسع، لذا فقد حاولت تحسين مستوى الرسالة قليلا. أية أسئلة أخرى؟

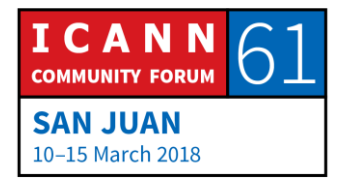

- يوهاني راناسينج: أنا يوهاني عضو في ICANN من سيريًلنكا. أرغب في معرفة الخيارات المتاحة، فقد قلت سابقا إذا أردت إرسال أو توجيه أي شيء بشكل أسرع، فمثًل في سياقنا يمكننا استخدام فيديكس، مثل ذلك في التوجيه وتحديد المسار ، فما هي الخيار ات الأخرى التي يمكننا استخدامها إلرسال شيء أسرع؟
- ألين دوراند: هذا السؤال جيد للغاية، شكرا. على نطاق اإلنترنت العالمي، ليس لديك مساحة من الخيارات في هذا المجال. ولكن يمكن لمقدم الخدمة الخاص بك القيام بذلك. فعلى سبيل المثال، إن الخدمة الأكثر استخداما عبر الإنترنت هي فيسبوك وغوغل، أليس كذلك؟ لذلك، بعض مقدمي الخدمات لديهم اتفاق مباشر مع فيسبوك وغوغل، حيث سيستضيفون ذاكرة التخزين المؤقت على فيسبوك أو غوغل في البنية الأساسية لديهم، وإذا كانوا مقدم خدمات يقع في عدة بلدان أو في البلدان الكبيرة في المدن، سيكون لديهم ذاكرة تخزين مؤقت قريبة من العملاء، وبهذه الطريقة يكون المسار السريع ، وهو ما يعادل فيدكس للعمًلء من خًلل ذاكرة التخزين المؤقت هذه ، بدال من المرور عبر اإلنترنت وصوال إلى كاليفورنيا.

الأن، هل تعرف كونك عميلًا، إذا كان مقدم الخدمة لديه تلك الذاكرة المؤقتة أم لا؟ والجواب هو أنت تعرف إلى حد ما. فًل يتم اإلعًلن عنه على هذا النحو ولكن عندما تستخدم اإلنترنت، يمكنك معرفة ما إذا كان يتم ذلك الوصول بسرعة إلى فيسبوك أو إذا كان ذلك يستغرق وقتا طويلا. وهذه ميزة تنافسية، لذلك في بعض الأحيان سيكون لديك خيار بين 3 مقدمي خدمة متواجدين وتجرب إحدى المحاوالت التي تسير ببطء ويمكنك محاولة واحدة أخرى لتًلحظ أنك تصل بسرعة ربما يكون ذلك الوصول السريع أكثر تكلفة في كل شهر، ولكن هذا هو اختيارك كعميل إما الذهاب مع طريقة أقل تكلفة ولكن أبطأ أو طريقة أكثر تكلفة ولكن أسرع. السؤال التالي؟

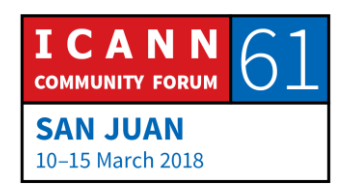

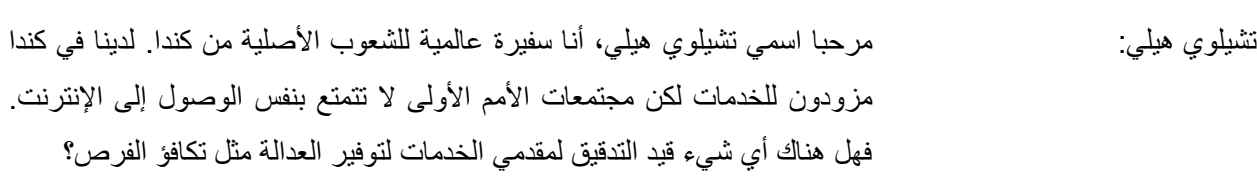

ألين دوراند: هذا سؤال صعب. فًل يوجد شرطة شبكة كما أشرت سابقا. ال توجد أيضا حكومة شبكة ستقول "يجب أن تنتشر هناك"، أليس كذلك؟ تنتهك بعض الحكومات الواليات القضائية، فعلى سبيل المثال، أعرف أنه في الواليات المتحدة يكون لمقدمي الخدمات لوائح على مستوى الدولة، وعليهم توفير الخدمة لبعض هذه المجتمعات أو عليهم تقديم الخدمة ضمن سعر منخفض للمجتمعات المحرومة ولكن هذا جزء من إطار عمل قانوني. ولكن ال يوجد شيء لإلنترنت العالمي.

الآن، هناك تقنيات تجعل من السهل القيام بذلك بشكل أفضل من التقنيات الأخرى. فمثًل؛ لقد رأينا الكثير من اإلقبال على اإلنترنت عندما بدأت التقنيات الًلسلكية تصبح أكثر جاذبية وممكنة من الناحية المالية. وفي العديد من الدول، إذا نظرت إلى نشر اللاسلكي مقابل الاتصالات السلكية، سترى فقط عدد قليل من الأشخاص الذين يستخدمون الشبكات السلكية بينما %90 يستخدمون الشبكات الًلسلكية وقد مكن ذلك بالفعل من وصول الإنترنت إلى المجتمعات التي لا تقتصر على المدن لأنك يمكن أن تخدم منطقة أوسع بكثير بهذه الطريقة. لذا، إذا كنت تفكر في المزج بين هذين النهجين فقد يساعد ذلك في بعض تلك الأماكن.

بول بليكر: مرحبا، أنا بول بليكر من حكومة المملكة المتحدة. في االتحاد الدولي لًلتصاالت، نسمع من بعض الدول مثل روسيا على سبيل المثال أنه ينبغي أن يكون هناك حق للدول ذات السيادة أن تعرف ما هي البيانات التي يتم توجيهها عبر الشبكات في أراضيها. هل ذلك ممكن، وكيف يكون ذلك ممكنا، وما هو األثر الناجم؟

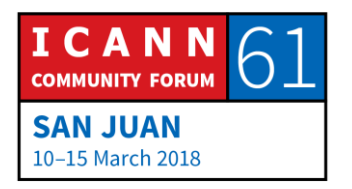

ألين دوراند: البعض ممكن بالتأكيد، والسؤال هو ما هي تكلفة ذلك الشيء. فإذا نظرتم إلى الطريقة التي ينتشر بها اإلنترنت في يومنا هذا، ستًلحظون أنه ال يتدفق وفقا لحدود الدولة. لذا، إذا كنتم تريدون فرض حدود الدولة، فسيتعين عليكم إعادة القيام بالكثير؛ سيتعين عليكم تغيير مواقع الألياف وتغيير بعض نقاط التبادل وهذا ليس شيئا يمكن فعله على الفور

عندما تكون الأمور في إطار الحوسبة السحابية الأن، فليس من السهل دائما معرفة مكانها، وبالفعل تكون حسب التصميم ويمكنك أن تفكر في األمر إذا كان خطأ أو ميزة. من المؤكد أنها ميزة فعندما تفكر، أنا مسافر، كما ذكرت أنني كنت في النيبال الأسبوع الماضي، أريد أن أتناول المحتوى الخاص بي، وحقيقة أنه يمكنني العثور على ذاكرة تخزين مؤقت محلية في مكان ما ربما في الهند أو في اليابان بدال من العودة إلى الواليات المتحدة، يعني في الواقع أنه يمكنني الوصول بشكل أسرع إلى المحتوى الخاص بي، لذلك هذه ميزة. ولكن إذا كنتم تفكرون بحدود الدولة فذلك يشير إلى أن هناك خطأ.

لذا، سأربط هذا إلى حد ما بالحجج السابقة حول بعض تلك التقنيات ذات الصلة بتحديد الموقع الجغرافي والأنفاق وغيرها؛ توجد تقنيات ويمكن استخدامها لغرض أو لأخر إذا كنت ترغب في تحقيق نتيجة معينة، قد تضطر إلى ضخ المزيد من المال للقيام بذلك بالفعل ِ الأن، أحد الأسئلة التي تهمنا هي: هل هذا يجعل الأشياء أكثر موثوقية أم أن هذا يجعلها أكثر هشاشة؟ يمكنني القول بأن اإلنترنت الحالي موثوق به نسبيا، إذا كنتم ترغبون في تغيير ذلك وتطبيق بعض نقاط المراقبة، فمن غير الواضح ما إذا كان سيبقى موثوقا به، لذلك يجب مشاهدة شيء واحد. ربما سيتم بذلك وربما ال. إنني أحاول اإلجابة على سؤالك بطريقة ما ولكن لست متأكدا إذا كنت قادرا على اإلجابة أكثر من ذلك. هل من أسئلة أخرى؟

هاري تشابمان: هاري شابمان، من حكومة نيوزيًلندا. شكرا على إجابتك سابقا. لقد سمعنا كثيرا مؤخرا عن مفهوم الحيادية الصافية ومن المنطقي أن يكون لديك فئات مختلفة من الطوابع البريدية ويمكنك إرسال بعض الرسائل بشكل أسرع لتصل إلى المستخدم ضمن

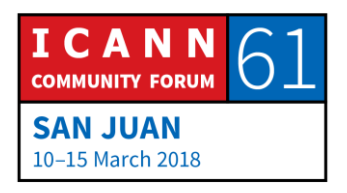

سرعات مختلفة ولكن سمعت أيضا من وجهات نظر تقنية أكثر أن مقدمي خدمات اإلنترنت يرسلون PACQETS وال يعرفون حقا متى سيصلون ويعد ذلك أمرا عشوائيا ويشكل فوضى كبيرة. لذا، ربما يمكنك التعليق على ما إذا كانت انتهاكات الحيادية الصافية ممكنة من الناحية الفنية أم أنها مجرد عملية عشوائية يصعب التحكم فيها وفهم نتائجها؟

ألين دوراند: هذا سؤال آخر ال يمكنني اإلجابة عليه بشكل مباشر. إذا، من جهة واحدة، عندما تكون مقدم خدمة، يكون لديك حركة سير عليك تحريكها. إن هدفك هو التخلص من حركة السير بأسرع وقت ممكن. وهدفك أيضا هو تقديم خدمة جيدة لعمًلئك. وهذه نقاط بنبغي النظر فيها في بعض الأحيان، أليس كذلك؟ إن كيفية إدارة شبكتك أو إدارتها وفقا للوائح المحلية لطالما شكل تحديا مثيرا. هذه ليست موضوعات تتعامل معها ICANN بشكل مباشر؛ وال يتعلق كذلك بمهمة ICANN، لذلك أخشى أن الوقت سيداهمنا إذا تطرقنا لذلك الموضوع بمزيد من التفصيل. أي سؤال آخر؟

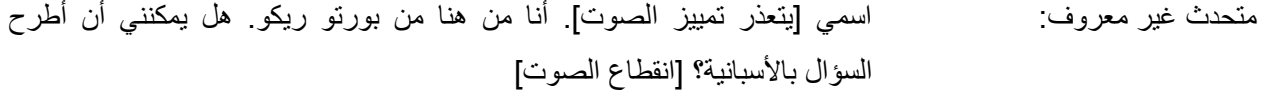

هل ستقوم ICANN بتغيير مفتاح الجذر KSK الجديد، فهي تستخدم المفتاح القديم والمفتاح الجديد ، ولم يتم تدويرها بعد ألنهم ال يعرفون ما إذا كان كل مقدمي خدمات اإلنترنت لديهم كًل المفتاحين. إذا انتقلوا إلى المفتاح الجديد، سيكون هناك بعض مقدمي خدمات الإنترنت الذين لن يكونوا قادرين على استخدام النظام لأنهم يستخدمون المفتاح القديم، ما الذي تفعله ICANN لمعرفة أي مقدم خدمة اإلنترنت يملك النظام الجديد ومن يملك القديم ومن سيتمتع بصًلحية الوصول إلى اإلنترنت عند حدوث التبديل؟

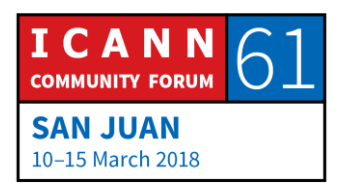

ألين دوراند: أنا لأ أجيد الأسبانية لذلك لا أستطيع الإجابة - هناك عملية تم تصميمها من قبل ICANN لجدول زمني وطريقة للمضي قدما ستكون مفتوحة للمشاورة العامة وسوف تتبع ICANN أي توصيات ستأتي من ]جلسة المشاورة العامة، جارون هل تريد إضافة شيء؟

جارون: اسمي جارون، أنا نائب رئيس منطقة آسيا وأعمل في ICANN. فيما يتعلق بسؤالك، فإن اإلجابة المختصرة في الواقع هي أن ذلك يعود في الواقع إلى نشر اإلنترنت بطريقة تجعل أي شخص يرغب في إعداد شبكته الخاصة قادرا على ذلك. لذلك، في الواقع، إن هذا التمرين لتغيير مفتاح KSK يمثل تحديا كبيرا بالنسبة لنا ألننا في الواقع ال نعرف بالضبط من يقوم بتشغيل محلل DNSSEC، لذلك ما نحتاج إليه هو نوع من المساعدة في توصيل الرسالة إلى الجميع.

لذلك، يتم نشر الكثير من االتصاالت في المناطق فعلى سبيل المثال، في منطقة آسيا أقوم بالكثير من العمل للتأكد من أنه يمكننا الوصول إلى مشغلي ISP وشبكة االتصال إلعًلمهم حول تبديل مفتاح KSK، وإخبارهم بما يحتاجون فعله. لذا، فإن جهودنا الخاصة ليست كافية وأعتقد أن العمل معكم ومع المجتمع األوسع هو تماما ما نحتاجه إلخبار المجتمع "هل يمكنكم مساعدتنا في نشر الرسالة وإعًلم مقدمي خدمة اإلنترنت في المجتمعات المحلية بمجتمعات الشبكة في منطقتك للتعرف على تبديل مفتاح KSK، فإذا كانوا قد نشروا DNSSEC، فيجب عليهم التأكد من تحديث نظامهم. بعد ذلك وبهذه الطريقة، يمكننا التأكد من عدم حدوث أي شيء عند تبديل مفتاح KSK، وحتى ال يقع عطل في اإلنترنت. أعتقد أن هذه أفضل إجابة يمكنني تقديمها. شكرا.

كاثي بيترسين: أعتذر يا ألين فقد وصلنا إلى نهاية جلستنا، لذا لن نتمكن من قبول أي أسئلة أخرى.

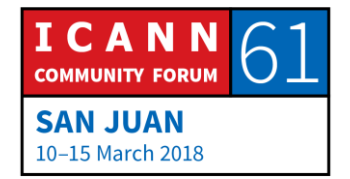

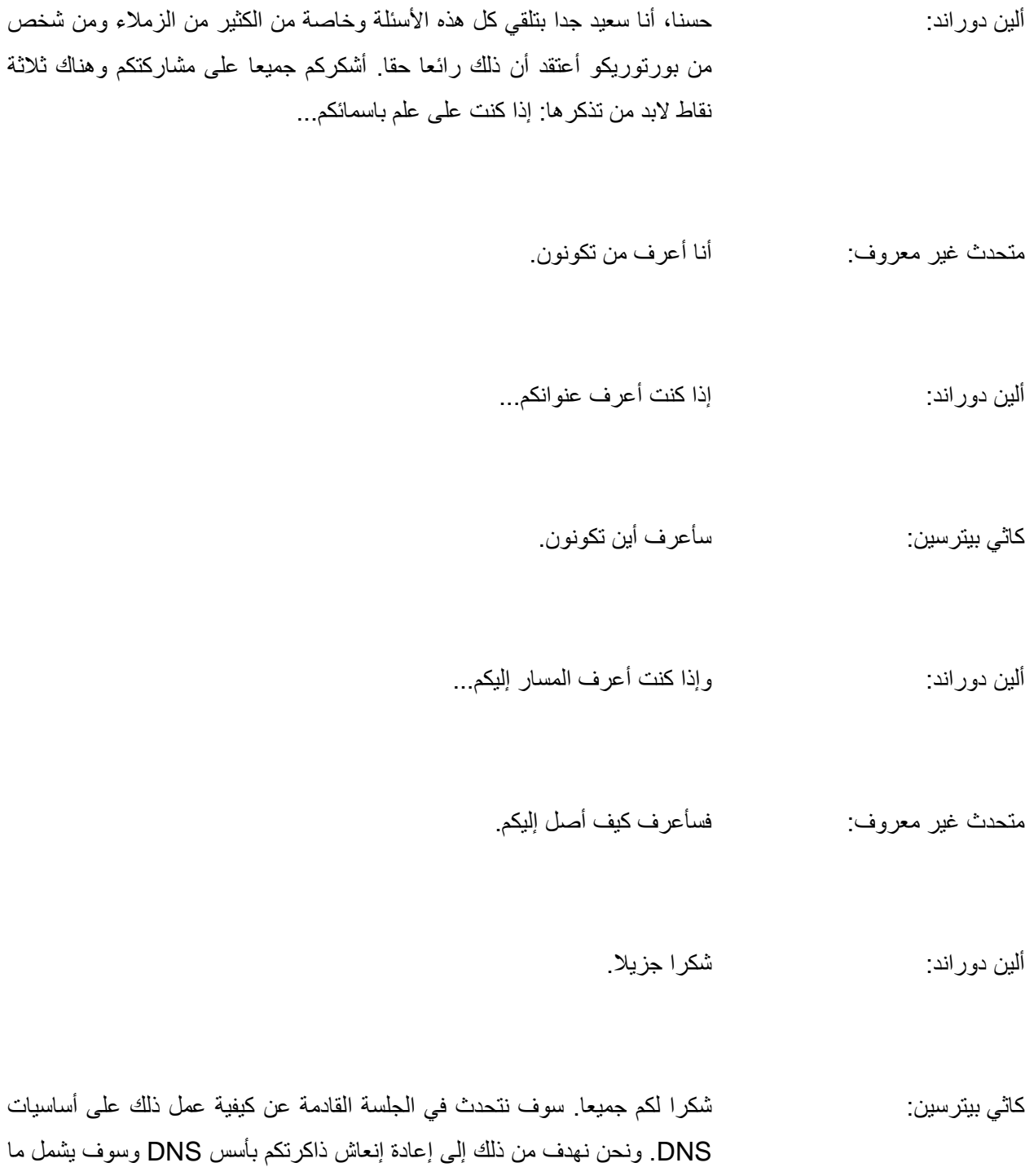

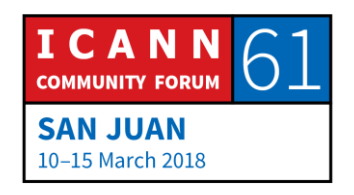

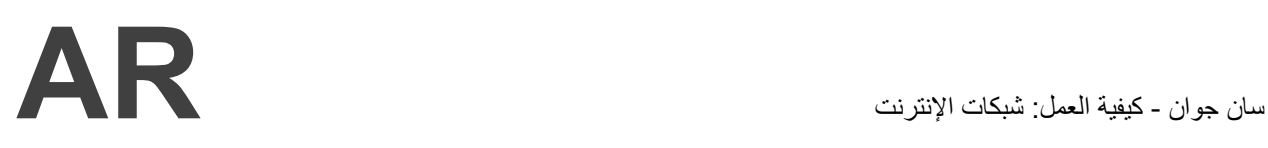

هو DNS وكيف يعمل باإلضافة إلى االختًلفات بين المسجل وأمين السجل والسجل. سوف نبدأ الجلسة خلال 15 دقيقة في الساعة 5:00 ولديكم--

**]نهاية النص المدون[**

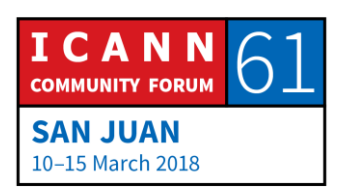